Подписано электронной подписью:<br>Вержицкий Данил Григорьевич<br>Должность: Директор КГПИ ФГБОУ ВО «КемГУ»<br>Дата и время: 2024-02-21 00:00:00 MUHUCTEPCTBO HAVKHH BBCLITET 678BB336Lab35c9d50210dcf0e75e03a5b6fdf6436 ФЕДЕРАЦИИ Федеральное государственное бюджетное образовательное учреждение высшего образования «Кемеровский государственный университет» Кузбасский гуманитарно-педагогический институт федерального государственного бюджетного образовательного учреждения высшего образования «Кемеровский государственный университет» Факультет истории и права

> **УТВЕРЖДАЮ** Декан

 $Ae7-$ 

Л.А. Юрьева

13 февраля 2023 г.

### Рабочая программа дисциплины

### Б1.Б.25 Информационные технологии в юридической деятельности

Направление подготовки

### 40.03.01 Юриспруденция

Направленность (профиль) подготовки «Гражданско-правовой», «Уголовно-правовой»

Программа бакалавриата

Квалификация выпускника бакалавр

Форма обучения очная, очно-заочная, заочная

Год набора 2020

Новокузнецк 2023

### **Сведения об утверждении:**

утверждена Ученым советом факультета (протокол Ученого совета факультета № 6 от 13.02.2023)

одобрена на заседании методической комиссии (протокол методической комиссии факультета № 4 от 10.02.2023)

# **Оглавление**

1 Цель дисциплины

- 1.1 Формируемые компетенции
- 1.2 Индикаторы достижения компетенций
- 1.3 Знания, умения, навыки (ЗУВ) по дисциплине

2 Объём и трудоёмкость дисциплины по видам учебных занятий. Формы промежуточной аттестации

3 Учебно-тематический план и содержание дисциплины

- 3.1 Учебно-тематический план
- 3.2 Содержание занятий по видам учебной работы

4 Порядок оценивания успеваемости и сформированности компетенций обучающегося в текущей и промежуточной аттестации

5 Материально-техническое, программное и учебно-методическое обеспечение дисциплины

5.1 Учебная литература

5.2. Материально-техническое и программное обеспечение дисциплины

5.3. Современные профессиональные базы данных и информационные справочные системы

6 Примерные вопросы и задания / задачи для промежуточной аттестации

#### 1 Цель дисциплины.

В результате освоения данной дисциплины у обучающегося должны быть сформированы компетенции основной профессиональной образовательной программы бакалавриата (далее - ОПОП): ОК-3, ОК-4.

Содержание компетенций как планируемых результатов обучения по дисциплине см. таблицы 1 и 2.

#### 1.1 Формируемые компетенции

Таблица 1 - Формируемые дисциплиной компетенции

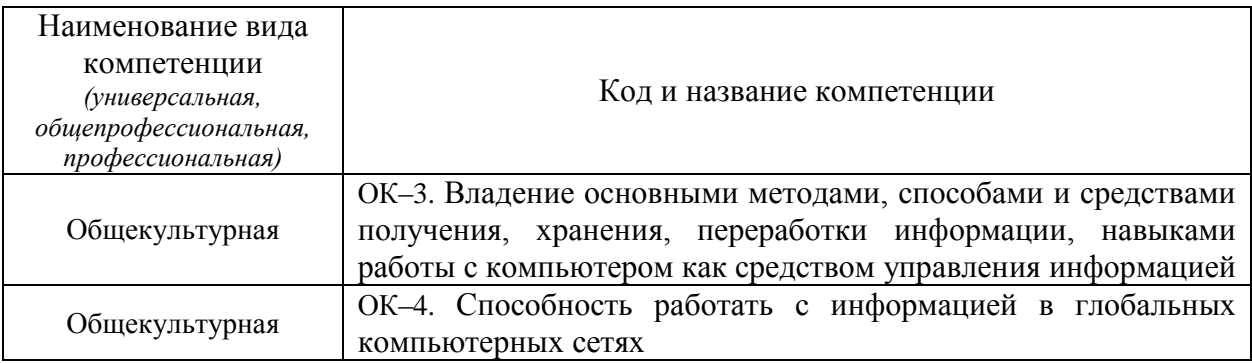

#### 1.2Индикаторы достижения компетенций

Таблица 2 – Индикаторы достижения компетенций, формируемые дисциплиной

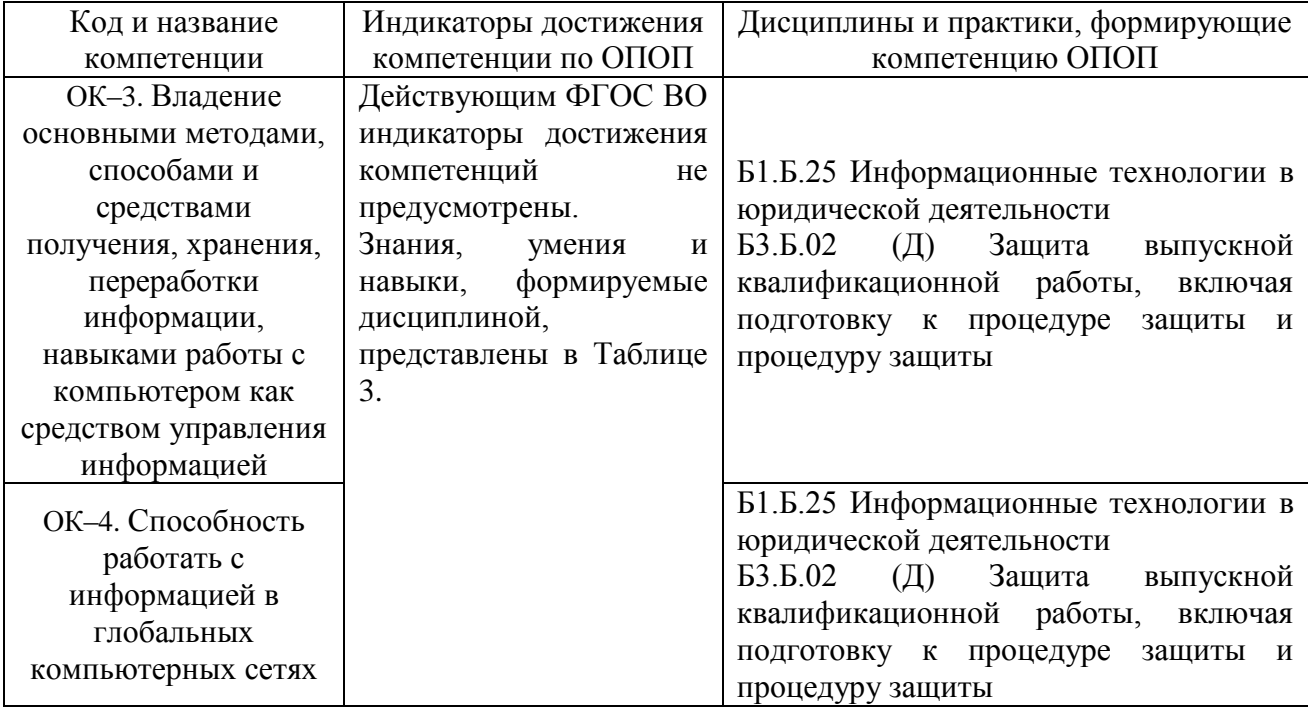

### 1.3 Знания, умения, навыки (ЗУВ) по дисциплине

Таблица 3 - Знания, умения, навыки, формируемые дисциплиной

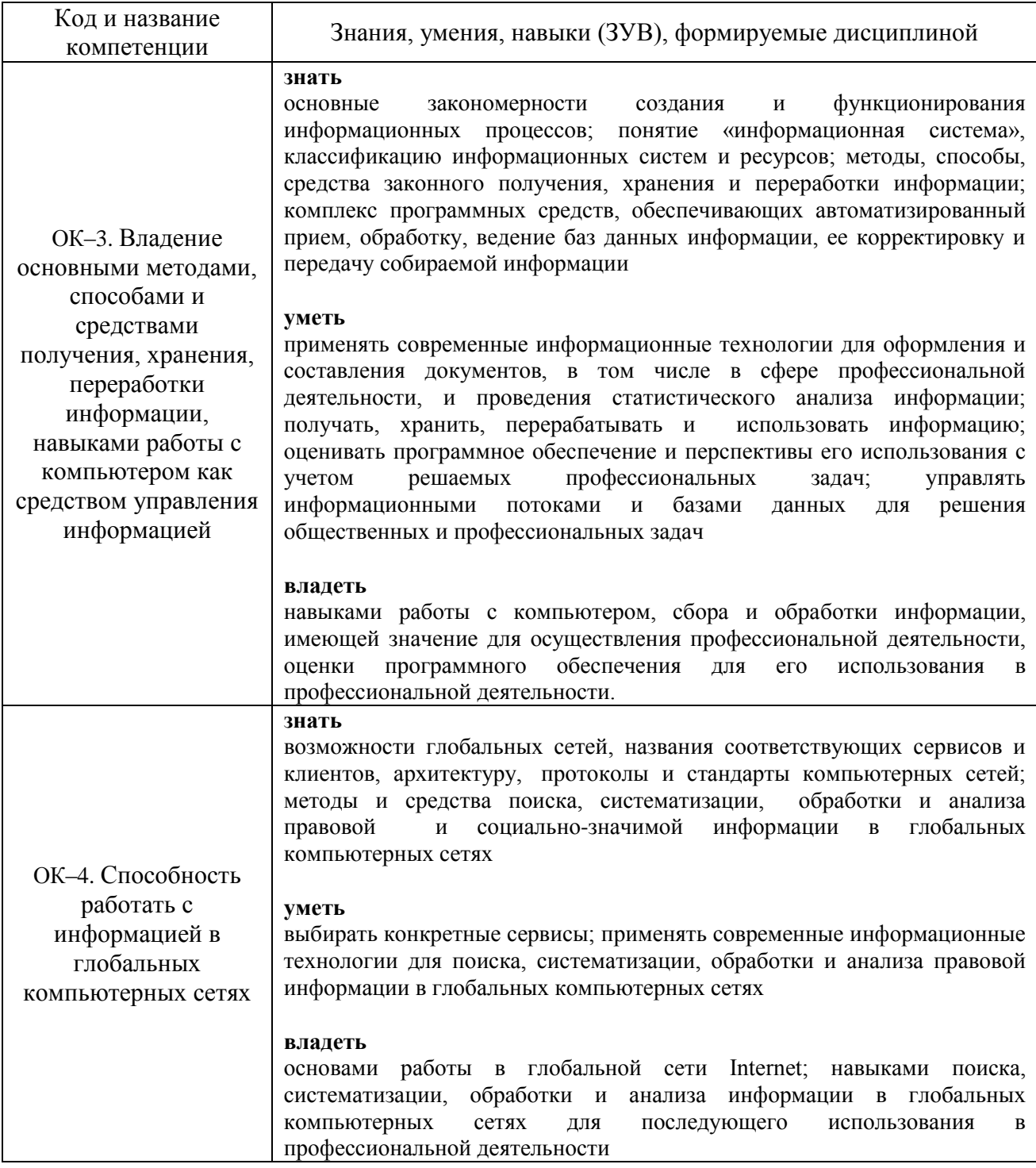

## **2. Объем и трудоемкость дисциплины по видам учебных занятий. Формы промежуточной аттестации**

Таблица – 4 Объем и трудоемкость дисциплины по видам учебных занятий

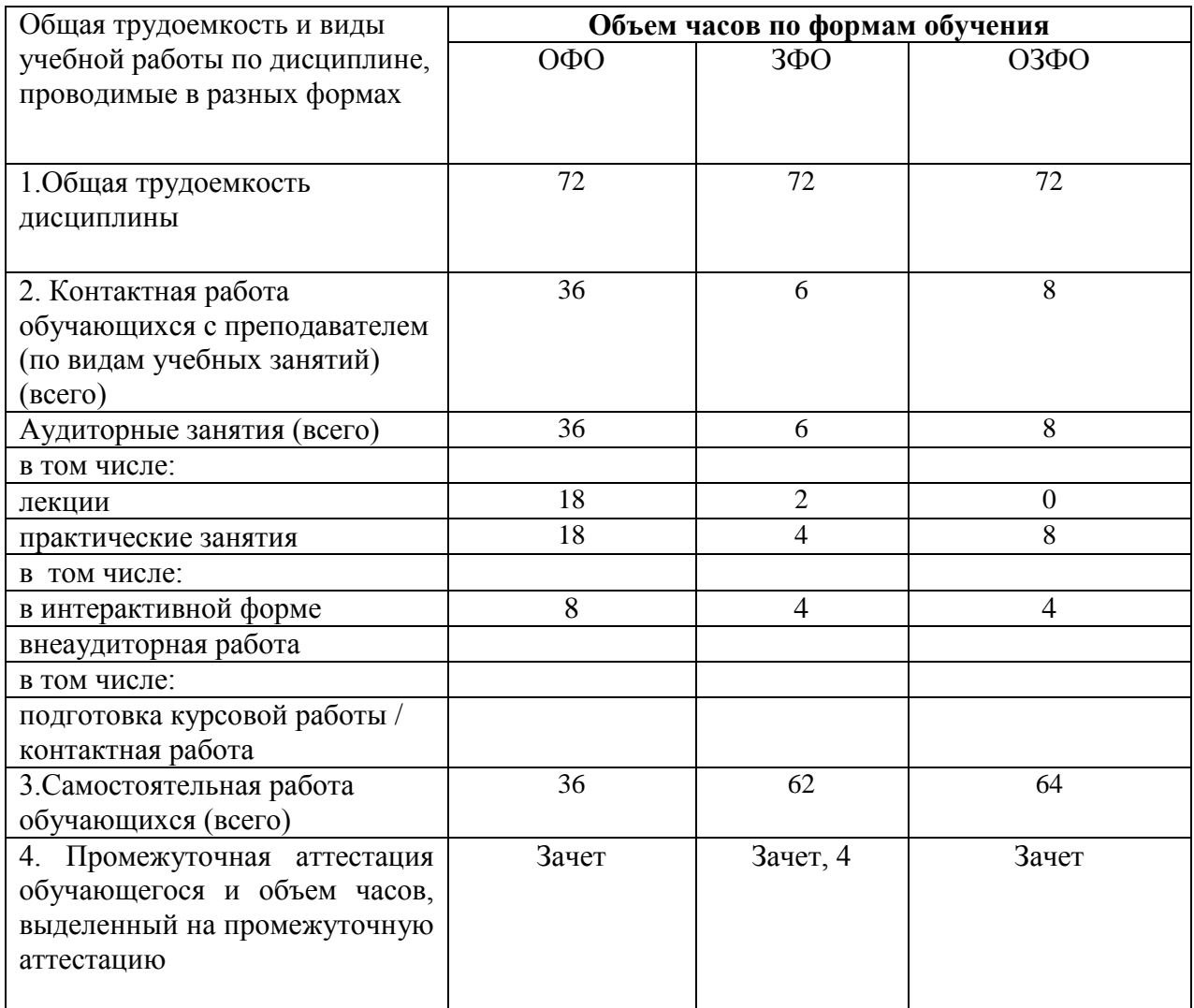

# **3. Учебно-тематический план и содержание дисциплины**

# **3.1. Учебно-тематический план**

Таблица 5 – Учебно-тематический план

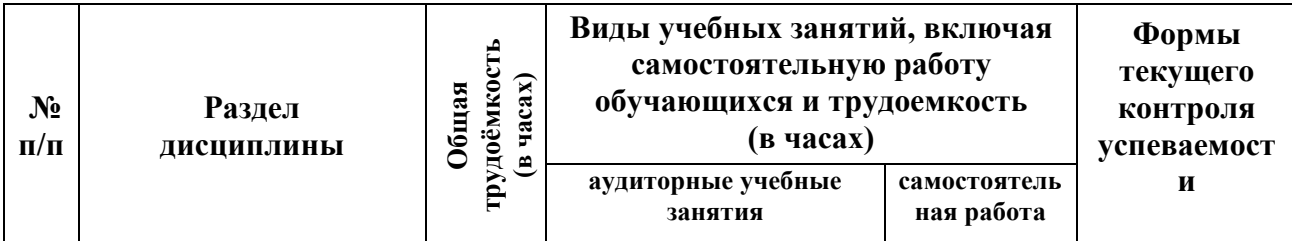

#### *для очной формы обучения*

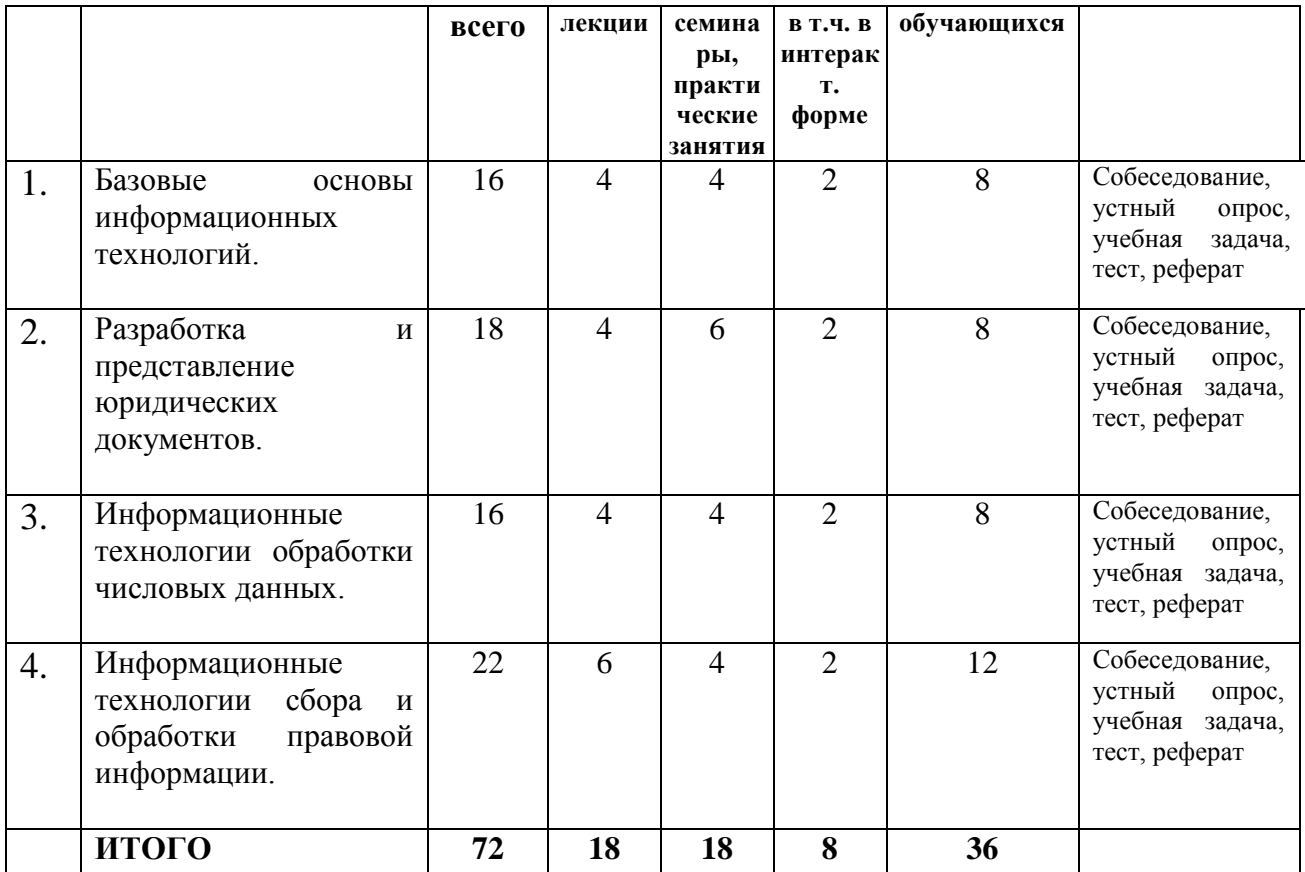

### *для очно-заочной формы обучения*

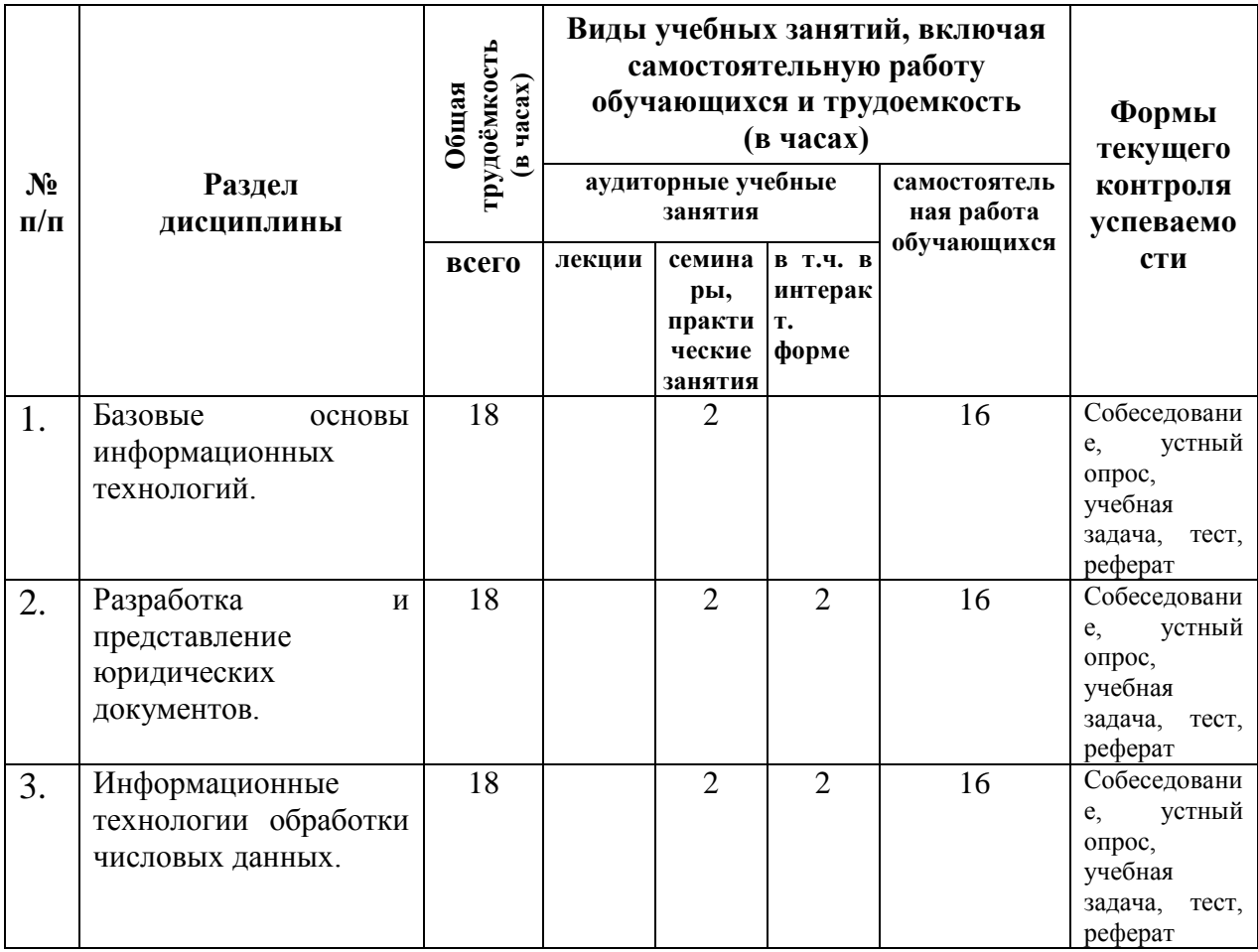

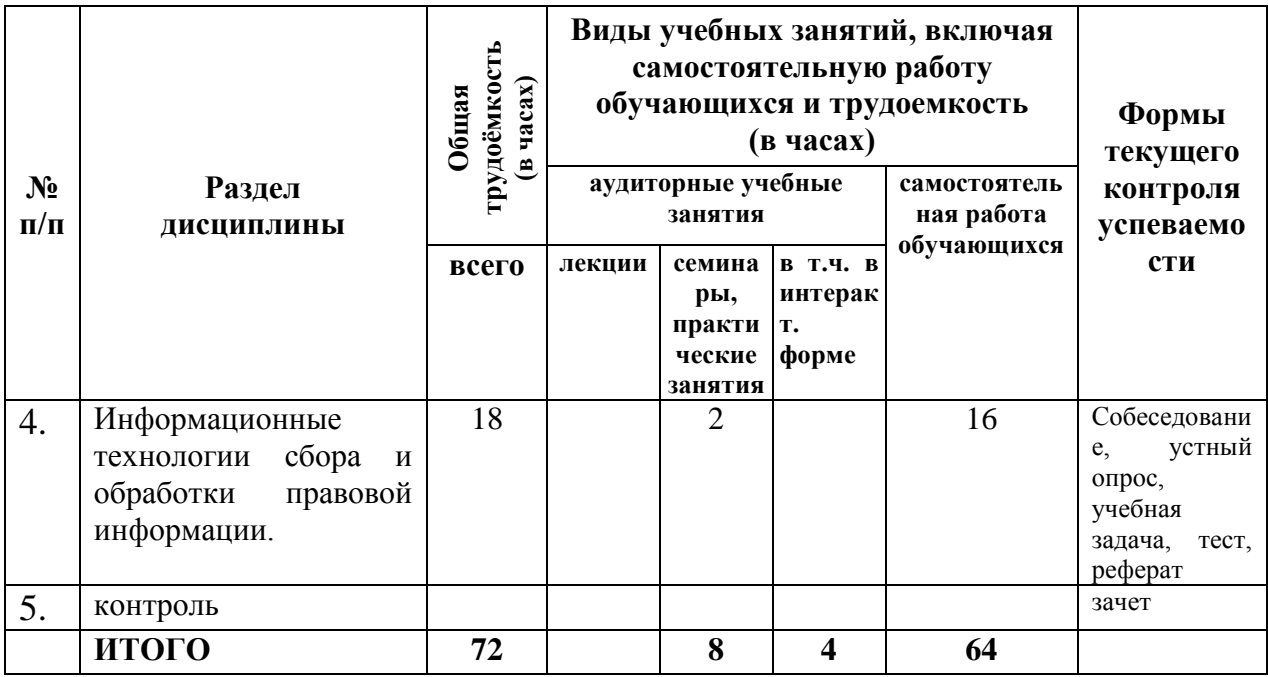

# *для заочной формы обучения*

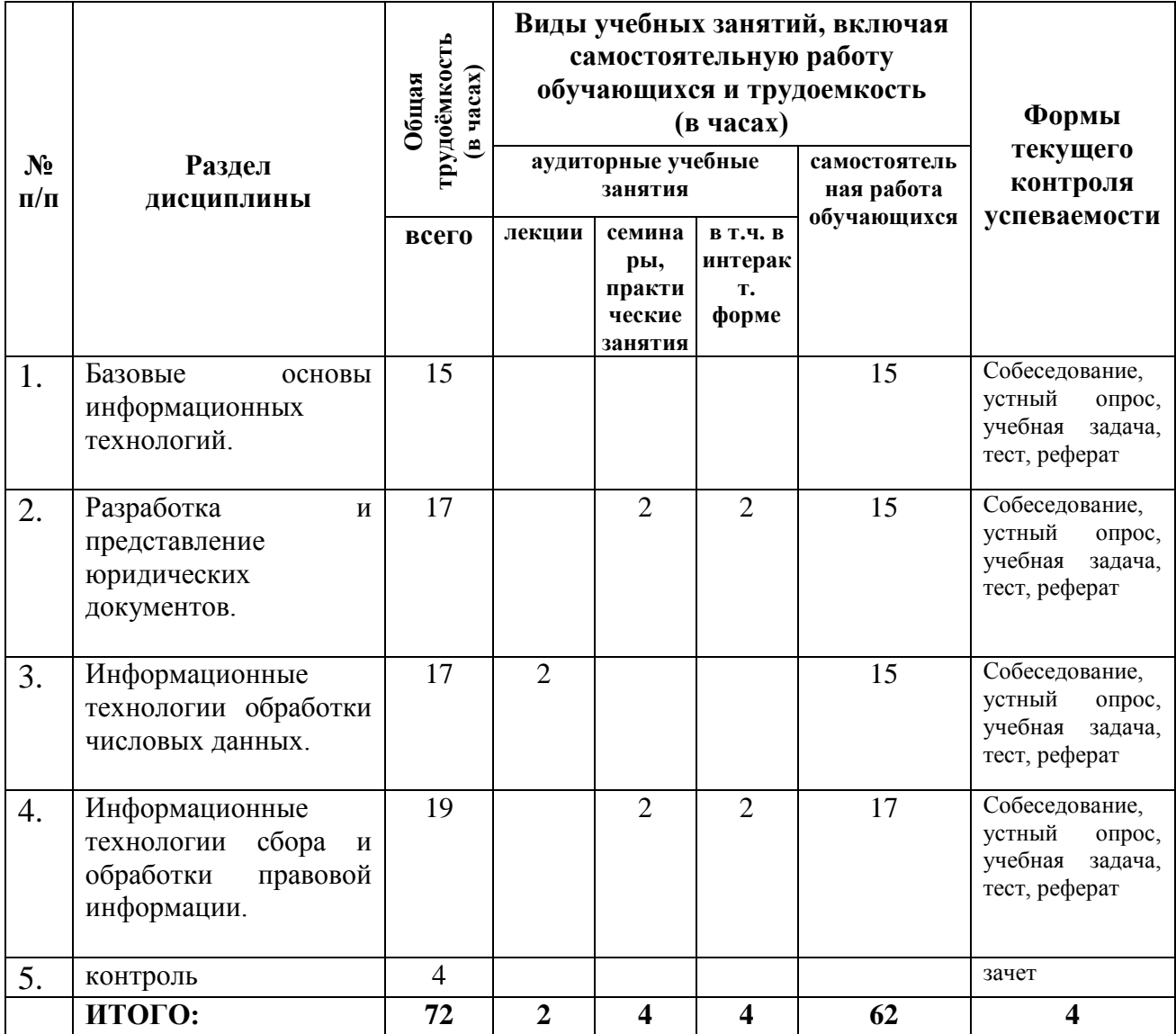

# **3.2. Содержание занятий по видам учебной работы**

Таблица 6 - Содержание лекционных и практических занятий

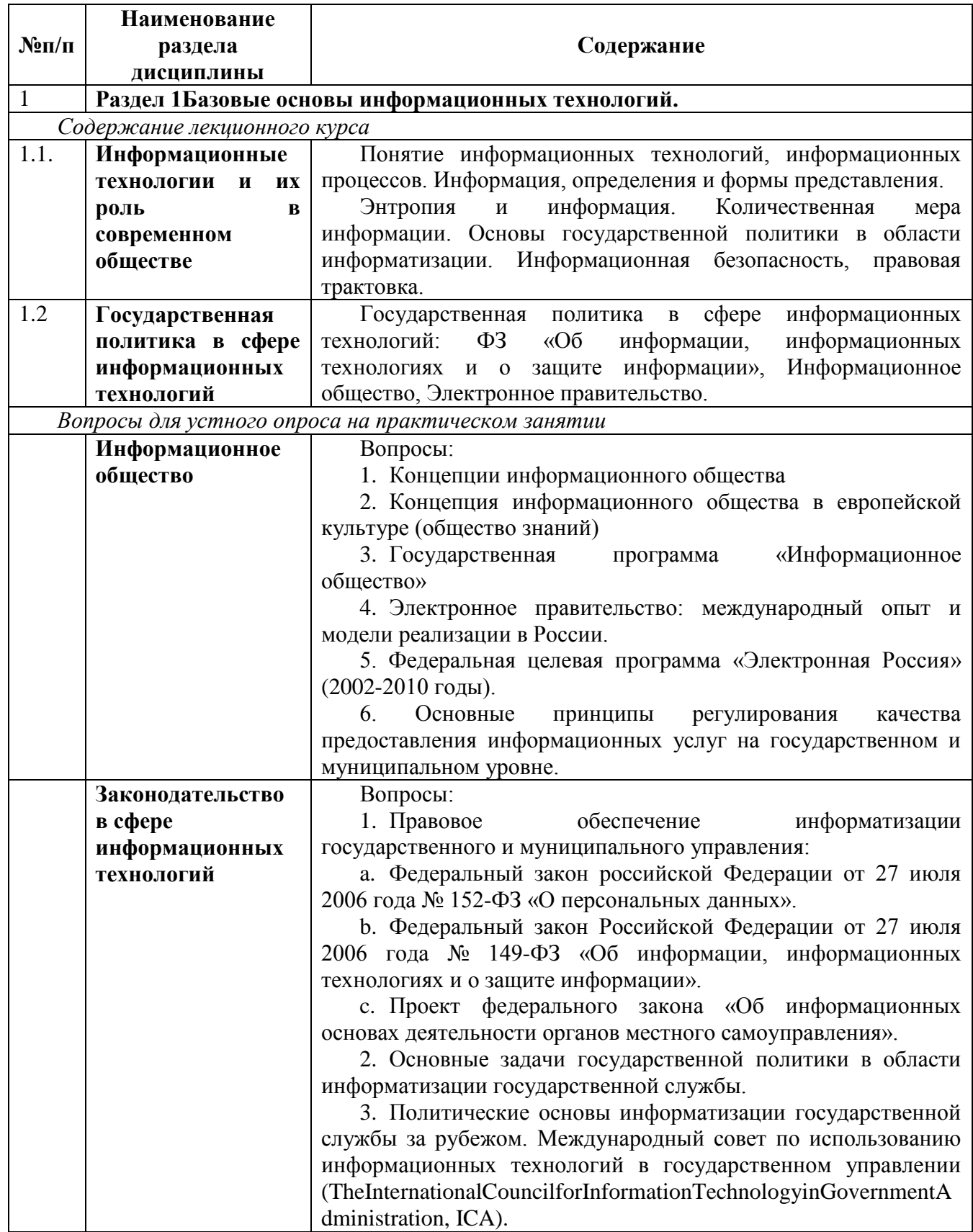

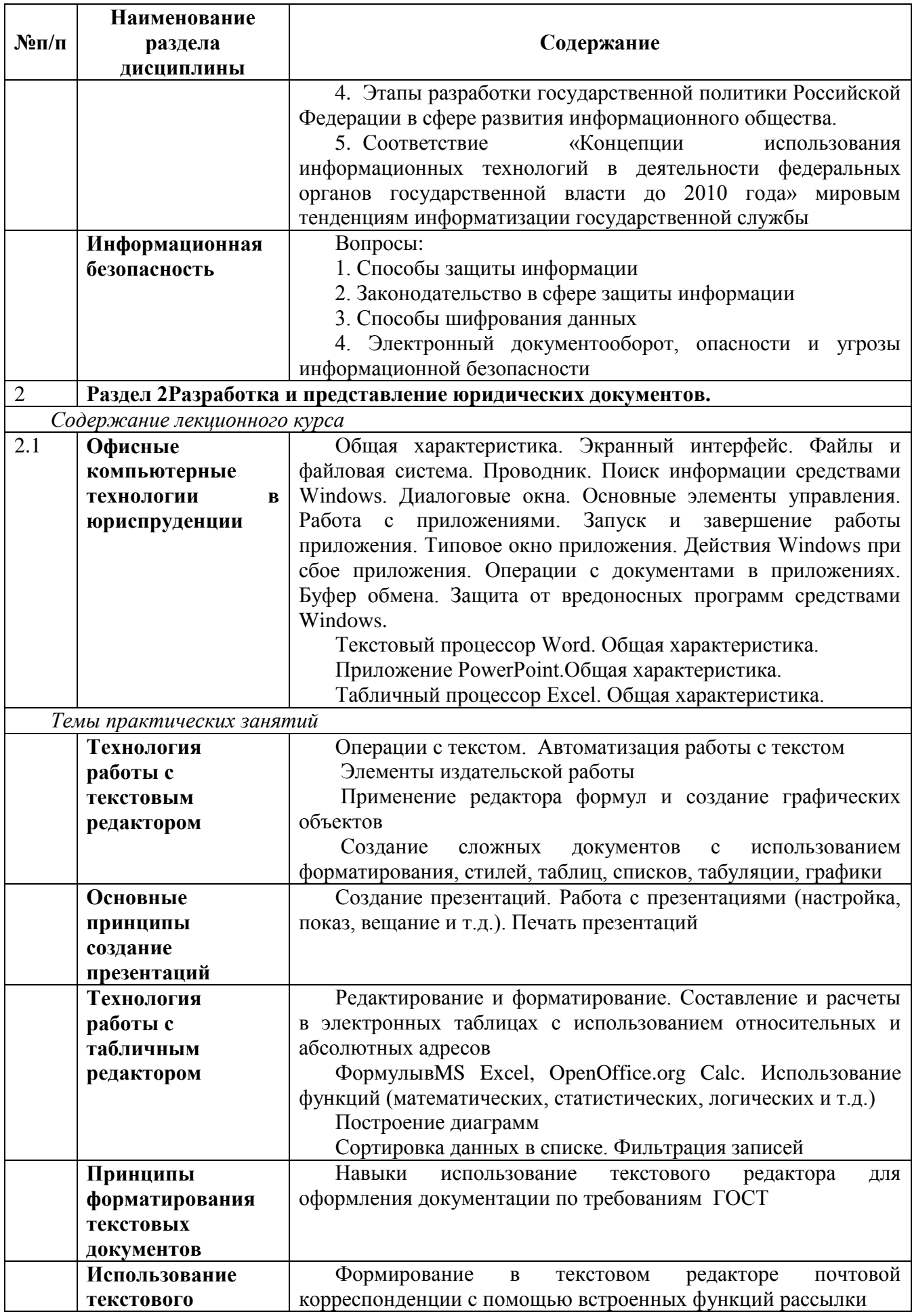

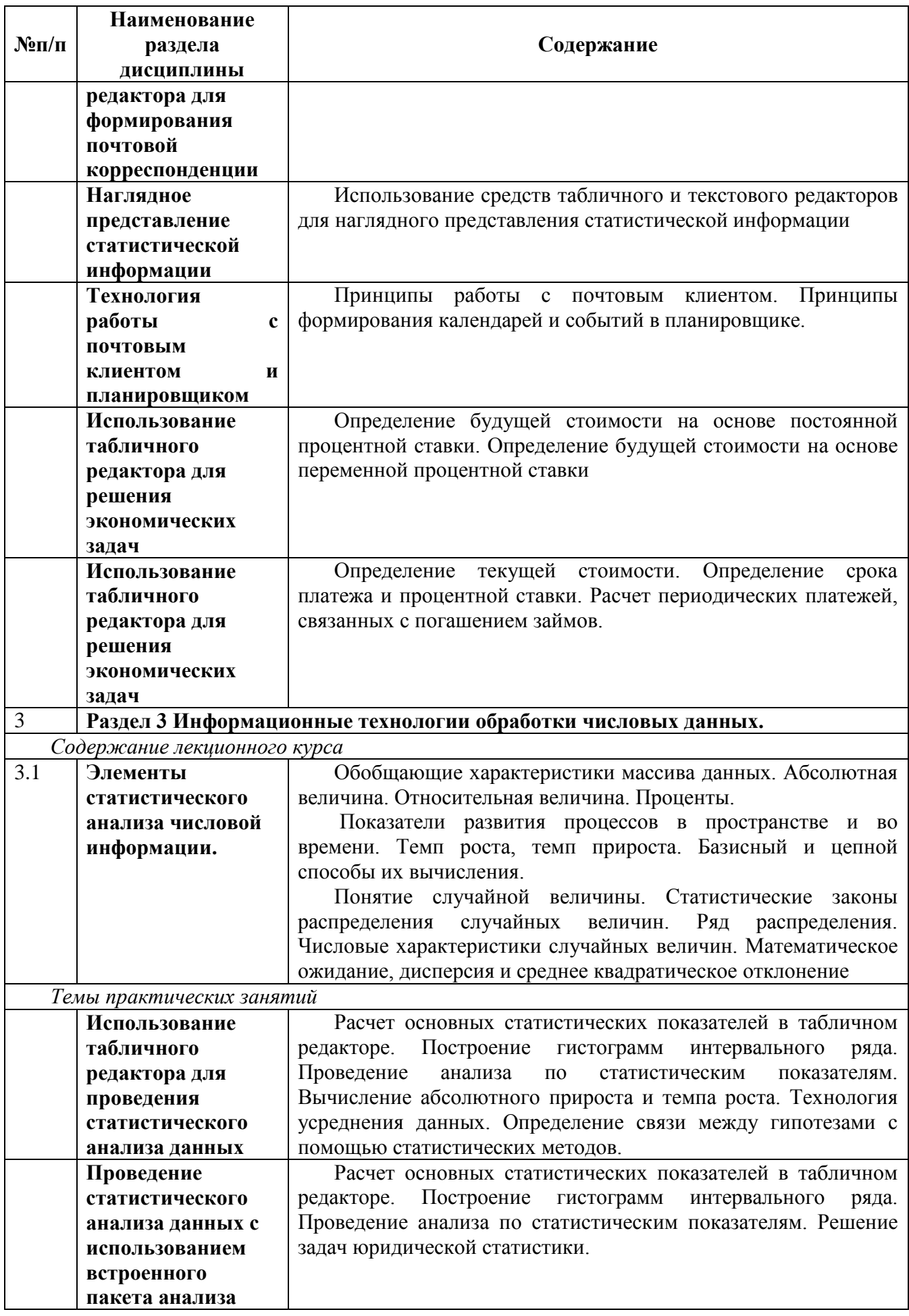

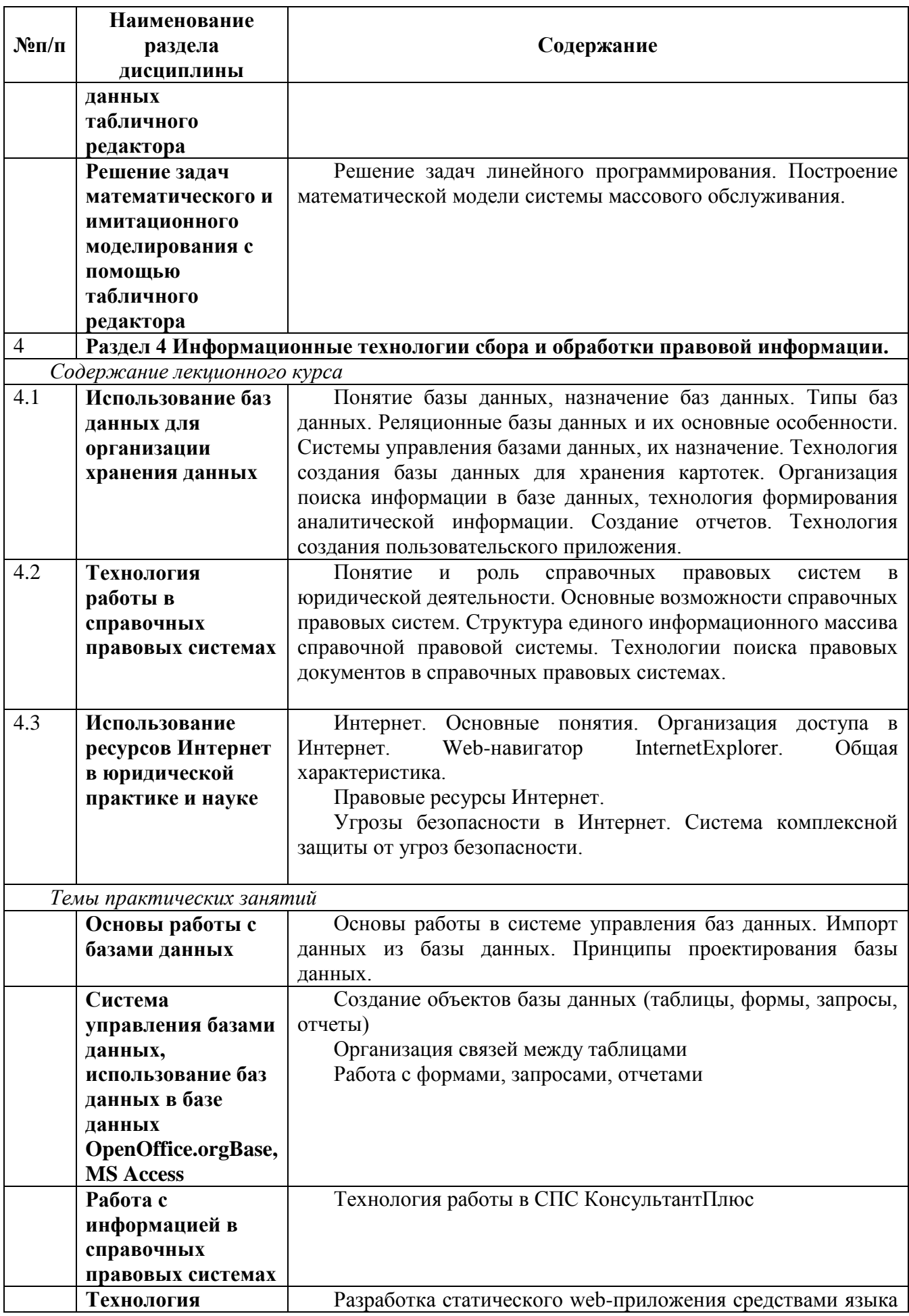

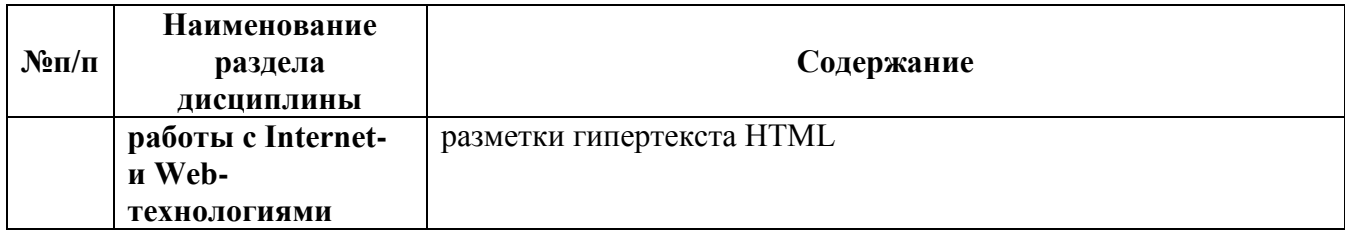

### 4. Порядок оценивания успеваемости и сформированности компетенций в текущей и промежуточной аттестации

Для положительной оценки по результатам освоения дисциплины обучающемуся необходимо выполнить все установленные виды учебной работы. Оценка результатов работы обучающегося в баллах (по видам) приведена в таблице 7.

Таблица 7 - Шкала и показатели оценивания результатов учебной работы обучающихся по видам в балльно-рейтинговой системе (БРС)

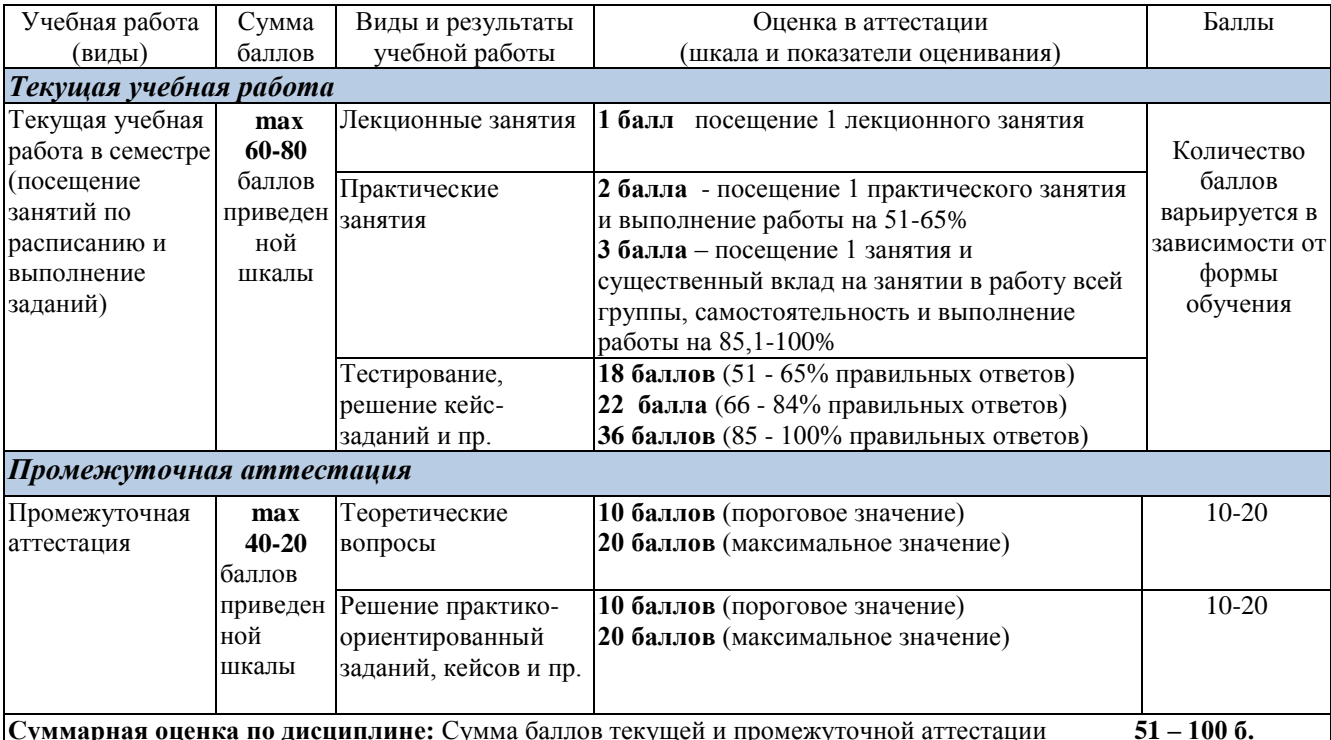

В промежуточной аттестации оценка выставляется в ведомость в 100-балльной шкале и в буквенном эквиваленте (таблица 7.1)

#### Таблица 7.1 – Соотнесение 100-балльной шкалы и буквенного эквивалента оценки

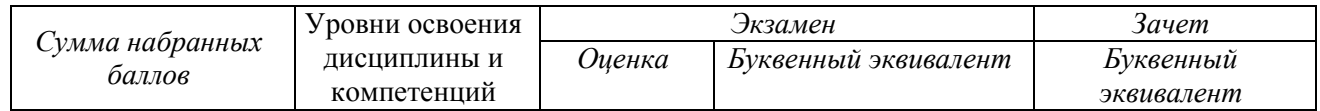

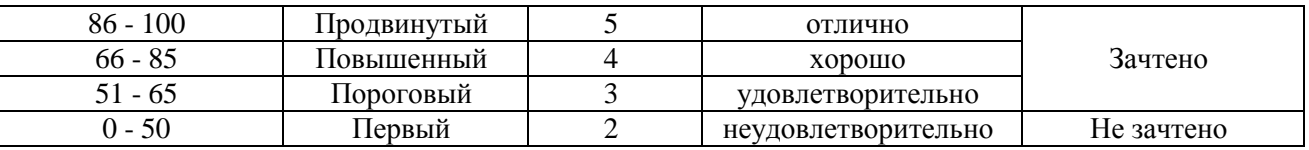

### **5. Материально-техническое, программное и учебно-методическое обеспечение дисциплины**

### **5.1. Учебная литература**

### *Основная учебная литература:*

1.Гаврилов, М. В.Информатика и информационные технологии: учебник для прикладного бакалавриата / М. В. Гаврилов, В. А. Климов. — 4-е изд., перераб. и доп. — М.: Издательство Юрайт, 2018. — 383 с. – Режим доступа: [https://biblio](https://biblio-online.ru/viewer/C6F5B84E-7F46-4B3F-B9EE-92B3BA556BB7#page/1)[online.ru/viewer/C6F5B84E-7F46-4B3F-B9EE-92B3BA556BB7#page/1](https://biblio-online.ru/viewer/C6F5B84E-7F46-4B3F-B9EE-92B3BA556BB7#page/1) - Текст электронный

2.Гвоздева, В. А. Информационные технологии в юридической деятельности [Электронный ресурс] : курс лекций / В. А. Гвоздева. - Эл. текстовые данные. - Москва :Альтаир-МГАВТ, 2013. - 88 с. - Режим доступа: <http://znanium.com/bookread2.php?book=458906> - Текст : электронный

#### *Дополнительная учебная литература:*

1. Гвоздева В. А. Базовые и прикладные информационные технологии: Учебник / В.А. Гвоздева. - М.: ИД ФОРУМ: НИЦ ИНФРА-М, 2014. - 384 с. - Режим доступа: <http://www.znanium.com/bookread.php?book=428860> - Текст : электронный

2. Ефанова, Н. Н. Поиск правовой информации: стратегия и тактика / Н. Н. Ефанова. — 2-е изд., перераб. и доп. — Эл. текстовые данные. - Москва : Юрайт, 2017. —234с. — Режим доступа: [https://biblio-online.ru/viewer/A3D30213-75B4-4C68-8350-](https://biblio-online.ru/viewer/A3D30213-75B4-4C68-8350-14634730B37B#page/1) [14634730B37B#page/1](https://biblio-online.ru/viewer/A3D30213-75B4-4C68-8350-14634730B37B#page/1)

3. Практикум по дисциплине «Информационные технологии в юридической деятельности»: метод.указ. к лабораторному практикуму по курсу «Информационные технологии в юридической деятельности» для студентов заочной формы обучения: текстовое электрон. изд. / О.А. Штейнбрехер; Новокузнец. ин-т (фил.) Кемеровс. гос. унта. – Электрон.текстовые дан. – Новокузнецк: НФИ КемГУ, 2017. – 1 электрон.опт. диск  $(CD-R)$ .

### **5.2. Материально-техническое и программное обеспечение дисциплины**

Учебные занятия по дисциплине проводятся в учебных аудиториях КГПИ КемГУ:

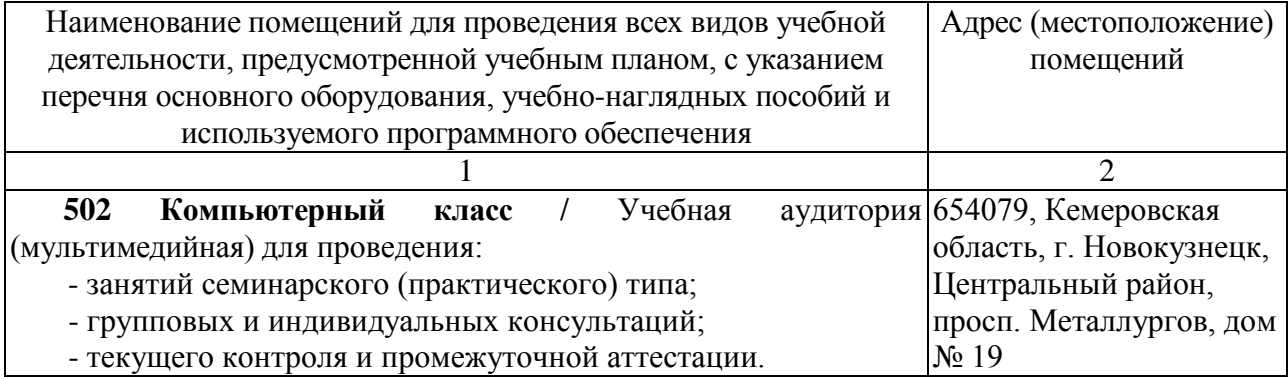

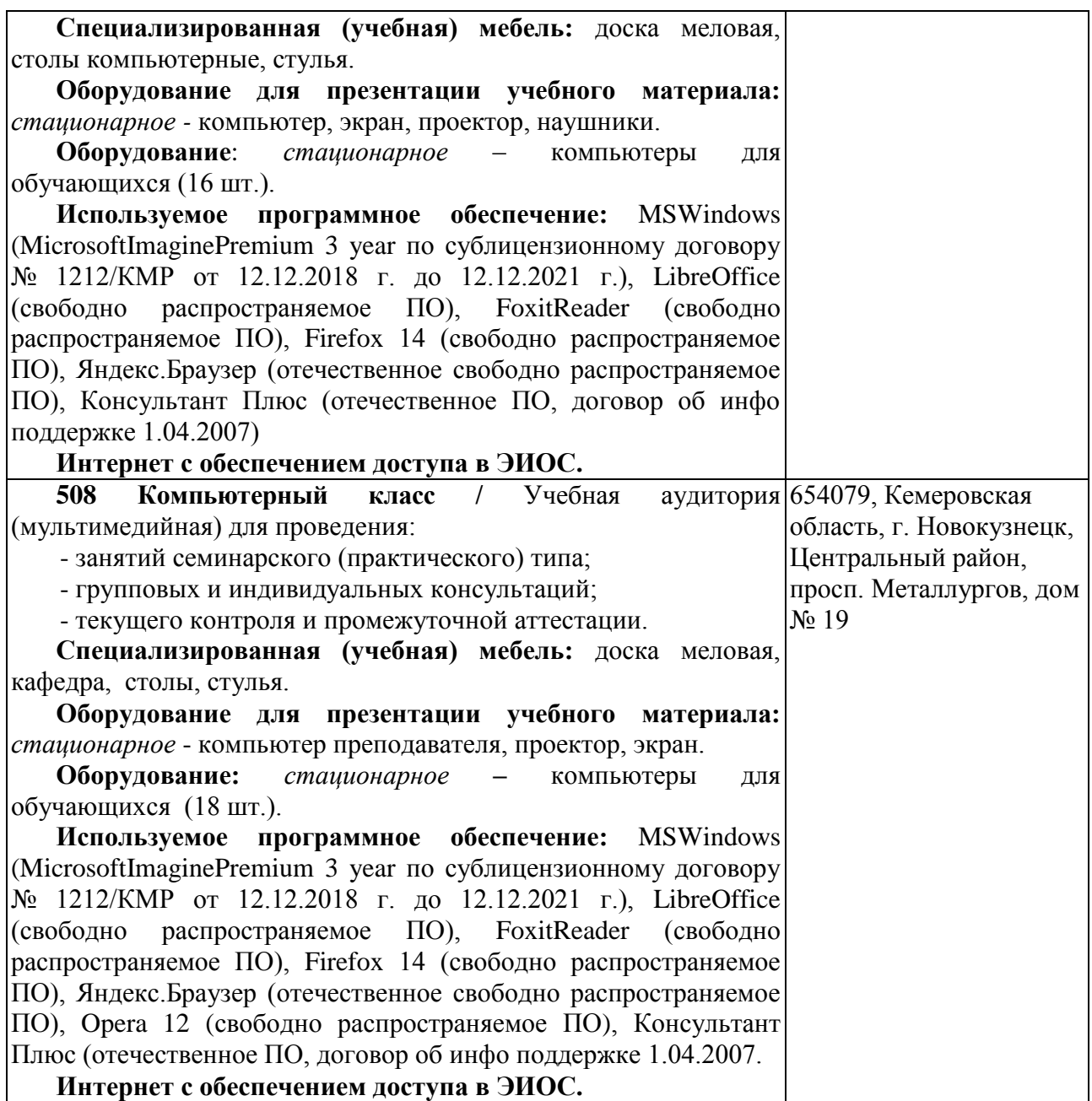

### **5.3. Современные профессиональные базы данных и информационные справочные системы**

- 1. База данных правовых актов «Консультант Плюс»: комп. справ. правовая система / компания «КонсультантПлюс». – электрон. прогр. – URL: http://www.consultant.ru, свободный
- 2. Информационная система «Единое окно доступа к образовательным ресурсам. Раздел. Информатика и информационные технологии» - URL[:https://habr.com/,](https://habr.com/) свободный
- 3. Веб-сервис для хостинга IT-проектов и их совместной разработки. URL: [https://github.com/,](https://github.com/) свободный
- 4. База книг и публикаций Электронной библиотеки «Наука и Техника». URL[:http://www.n-t.ru,](http://www.n-t.ru/) свободный

### **6. Примерные вопросы и задания /задачи для промежуточной аттестации**

#### **а) типовые вопросы (задания) к зачету**

- 1. Информационные технологии в юридической деятельности: понятие и основные направления (функции).
- 2. Значимые достижения в области IT-технологий в юридической деятельности (краткий обзор).
- 3. Объект, субъекты, предмет, структура и основные методы информационных технологий в юриспруденции. Соотношение с другими видами юридических дисциплин информационного цикла.
- 4. Политика Российской Федерации в области информационных технологий. Нормативные акты, регулирующие вопросы в сфере информационных технологий.
- 5. Понятие информации и правовой информации. Сведения и данные, их отличие от информации.Краткая историческая справка:древнеегипетская цивилизация. Фибоначчи. Золотое сечение. Н. Винер, Хартли, Шеннон, А.Н. Колмогоров и др.
- 6. Свойства и признаки информации и правовой информации. Количественное выражение информации.
- 7. Правовая информация по структуре и по уровню доступа. Дезинформация как особый вид правовой информации.
- 8. Понятие информационных технологий, их цель, свойства, методы.
- 9. Существующие классификации информационных технологий в юридической деятельности. Информационные технологии по видам юридической деятельности.
- 10. Интернет и СМИ как особые технологии распространения информации и информации, имеющей правовое значение.
- 11. Правительственные программы в области информатизации: концепция «электронного государства», программы «электронная Россия» и «электронное правительство». Этапы выполнения программ.
- 12. Понятие электронного документооборота. Отличие электронного документооборота от электронного документа и электронного обмена данными.
- 13. Электронная подпись. Удостоверяющие центры. Юридическое значение электронной подписи.
- 14. Понятие информационных процессов и их виды. Роль СМИ в реализации информационных процессов.
- 15. Понятие информационных систем, их классификация и применение в юридической деятельности.
- 16. Общая характеристика автоматизированных рабочих мест (АРМ) юристов различных профилей: судьи, прокурора, следователя, адвоката, нотариуса, эксперта. Проблемы создания АРМ юриста.
- 17. Справочно-правовые системы (СПС) и их виды. Общая организация и отличия. Преимущества и недостатки СПС (на примере «КонсультантПлюс» и «Гарант»).Мобильные версии СПС.
- 18. СПС «Законодательство России», ее отличие от других справочно-правовых систем. Преимущества и недостатки. Другие официальные интернет-источники правовой информации.
- 19. Справочно-правовые системы нового поколения: экспертная юридическая система «LEXPRO» и СПС «Контур-Норматив», их отличительные особенности, достоинства и недостатки.
- 20. Классификация компьютеров. Оборудование компьютерной техники и периферийных устройств. Устранение видимых причин неполадок в компьютерной технике.
- 21. Оптимальный набор периферийных устройств для АРМ юриста. Мобильные устройства (iPhone, iPad и т.п.) и их эффективное применение в юридической деятельности.
- 22. Операционная среда Windows. Краткая историческая справка (Стив Джобс, Билл Гейтс и др.). Структура операционной системы Windows и правила работы в ней.
- 23. Компьютерные сети: понятие, виды (топология), организация, предназначение.
- 24. Создание и редактирование правовых документов в текстовом редакторе MSWord. Некоторые элементы автоматизации юридической техники.
- 25. Способы представления результатов юридической деятельности. Кодирование правовой информации. Презентация информации (PowerPoint).
- 26. Автоматизированные базы данных по правовым проблемам (MSExcel и MSAccess, пакет прикладных программ «Statistica»). Создание и обработка банка данных правовой информации в зависимости от вида юридической деятельности.
- 27. Информационное облако. Понятие, структура, предназначение, перспективы применения в юридической деятельности. Облачные технологии в арбитражных судах.
- 28. Классификация методов исследования правовой информации. Основание классификации. Цели применения IT-методов в исследовании правовой информации.
- 29. Общая характеристика методов исследования правовой информации.
- 30. Общая характеристика информатизации правотворческой деятельности и деятельности судов. Базовая идея информатизации судебной деятельности (деятельности по осуществлению правосудия) в Российской Федерации.
- 31. Автоматизация форм и видов систематизации законодательства. Причины ограничения автоматизации консолидации и кодификации. Компьютеризация систематизации судебных актов.
- 32. Автоматизированные информационные системы Федерального Собрания и Министерства юстиции РФ. ГАС «Выборы».
- 33. Информационные технологии в судах общей юрисдикции. ГАС «Правосудие». Структура информационного ресурса судебного департамента при Верховном Суде Российской Федерации.
- 34. Электронный документооборот в системе судов общей юрисдикции.
- 35. Видеоконференцсвязь в судах общей юрисдикции: цели, функции, субъекты, техническое обеспечение, ограничения применения. Перспективы развития. Мобильные средства защиты свидетеля.
- 36. Автоматизированное рабочее место мирового судьи и судьи общей юрисдикции: цели, функции, структура, программно-технический уровень оснащения.
- 37. Информационные технологии в арбитражных судах Российской Федерации. Информационно-правовой и программно-технический уровень информатизации. Мобильные версии портала ВАС РФ.
- 38. Понятие электронного правосудия: предназначение, решаемые задачи, виртуальная основа. Представление цифровых доказательств. Перспективы развития (Интернетсуды и т.п.).Мобильное правосудие.
- 39. Электронный документооборот в системе арбитражных судов Российской Федерации. Облачная архитектура делопроизводства. Информационные технологии упрощенного производства.
- 40. Электронный страж и видеоконференцсвязь в системе арбитражных судов: понятие, предназначение, субъекты, техническое оснащение, проблемы и перспективы развития. Аудиопротоколирование судебных заседаний. Перспектива перевода судебного дела на цифровые носители.
- 41. Дальнейшие перспективы внедрения ИТ-технологий в судебных органах. Доступ к базам данных (ЕГРЮЛ, ЕГРИП, ЕГРП, земельного кадастра). ИТ-технологии в судебных органах зарубежных стран.
- 42. Понятие информационных технологий следственной, оперативно-розыскной и экспертной деятельности. Перспективы применения информационных технологий в деятельности правоохранительных органов (интернет-опросы и допросы и т.п.).
- 43. Информационная безопасность: задачи, объекты и методы ее обеспечения. Официальные органы, обеспечивающие информационную безопасность в Российской Федерации.
- 44. Понятие защиты информации. Уровни защиты информации.
- 45. Угрозы информационным системам и их виды. Программы-шпионы. Методы защиты информации.
- 46. Техническое и программное обеспечение информационной безопасности в зависимости от видов юридической деятельности.
- 47. Система защиты информации. Информационное оружие. Компьютерные вирусы. Деблокеры. Информационные войны.
- 48. Правовое обеспечение информационной безопасности. Концепция национальной безопасности РФ и Доктрина информационной безопасности РФ.
- 49. Компьютерные преступления (киберпреступность). Киберпреследование. Защита информации при работе в сети Интернет.
- 50. Признаки незаконного проникновения в компьютерную систему. Дальнейшие действия в случае обнаружения незаконного проникновения в компьютерную систему.

#### **б) примерные тестовые задания**

Часть 1. Текстовый редактор.

1. Какую клавишу клавиатуры следует использовать для удаления одного символа справа от курсора?

- a) Delete
- b) Esc
- c) Enter
- d) BackSpace

2.Какой группой окна Параметры Word следует воспользоваться для создания элемента автозамены?

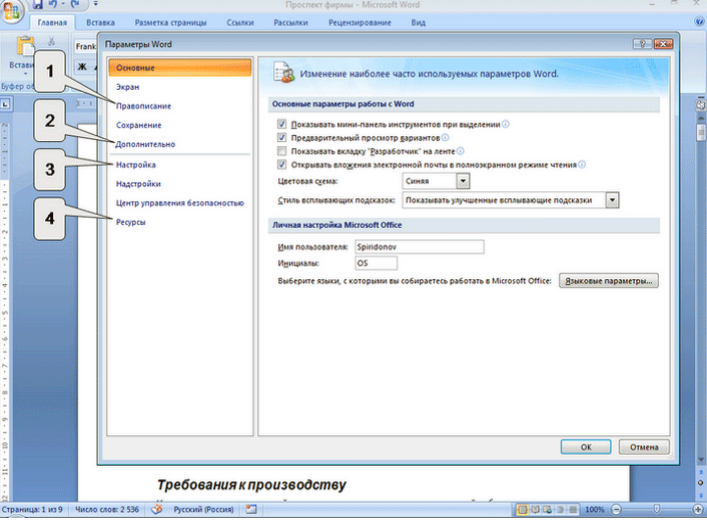

3. В какой вкладке находятся инструменты для вставки в документ специальных символов?

- a) Ссылки
- b) Рецензирование
- c) Главная
- d) Вставка

4. Какую клавишу клавиатуры следует использовать для удаления одного символа слева от курсора?

- a) Delete
- b) Esc
- c) Enter
- d) BackSpace

5. В документе имеется нумерация страниц. Что произойдет, если выбрать другой вид нумерации?

- a) Так делать нельзя. Необходимо сначала удалить старую нумерацию
- b) Новая нумерация заменит существующую
- c) Новая нумерация добавится к существующей (на странице будет два номера)
- d) Ничего
	- 6. В какой вкладке находятся инструменты для выбора колонтитулов?
- a) Разметка страницы
- b) Вид
- c) Главная
- d) Вставка
	- 7. В какой вкладке находятся инструменты для нумерации страниц?
- a) Разметка страницы
- b) Вид
- c) Главная
- d) Вставка
	- 8. Можно ли вставить одновременно несколько фрагментов из буфера обмена?
- a) Да, но только рядом расположенные элементы
- b) Нет
- c) Да, но только сразу все элементы
- d) Да
	- 9. В какой вкладке находятся инструменты для установки размера полей страницы?
- a) Разметка страницы
- b) Вид
- c) Главная
- d) Вставка
	- 10. В какой вкладке находятся инструменты для создания оглавления?
- a) Разметка страницы
- b) Вид
- c) Ссылки
- d) Вставка

Часть 2. Табличный редактор.

- 1. Электронная таблица предназначена для:
- a) обработки преимущественно числовых данных, структурированных с помощью таблиц;
- b) упорядоченного хранения и обработки значительных массивов данных;
- c) визуализации структурных связей между данными, представленными в таблицах;
- d) редактирования графических представлений больших объемов информации.
	- 2. Активная ячейка это ячейка:
- a) для записи команд;
- b) содержащая формулу, включающую в себя имя ячейки, в которой выполняется ввод данных;
- c) формула, в которой содержатся ссылки на содержимое зависимой ячейки;
- d) в которой выполняется какое-либо действие (ввод команд).
	- 3. Что из перечисленного не является характеристикой ячейки?
- a) имя
- b) адрес
- $\mathbf{c}$ ) размер
- $\mathbf{d}$ значение
	- 4. Какое значение может принимать ячейка?
- a) числовое
- $b)$ текстовое
- $\mathbf{c}$ ) возвращенное
- $\mathbf{d}$ все перечисленные

5. Какое из следующих действий нельзя производить с ячейками электронной таблины?

- изменять размер одной отдельно взятой ячейки; a)
- $b)$ вводить и корректировать информацию;
- копировать и удалять информацию:  $\mathbf{c}$ )
- $\mathbf{d}$ вставлять и убирать примечания;
- выбирать заливку и обрамление.  $e)$ 
	- 6. Диапазоны ячеек в Excel обозначаются следующим образом
- $D3-H16$ ; a)
- D3;H16;  $b)$
- $D3+H16$ ;  $\mathbf{c}$ )
- $\mathbf{d}$  $D3/H16$ :
- $e)$  $D3 \cdot H16$

7. В MS Excel при вычислении значения формулы, если число знаков числа больше ширины ячейки выводиться ошибка вида

- #ЛЕЛ/0!: a)
- #HMA?:  $b)$
- #########:  $\mathbf{c}$ )
- $\mathbf{d}$ #ЧИСЛО!:
- #3HAY!.  $e)$

8. Как изменится число в ячейке MS Excel, если ему присвоить Процентный формат?

- a) Число умножается на 100 и добавляется знак %;
- $b)$ Добавляется знак %;
- Отрицательное число представляется положительным и добавляется знак %;  $\mathbf{c}$ )
- Отрицательное число представляется положительным, умножается на 100 и d) добавляется знак %;
- Число делится на 100 и добавляется знак %.  $e)$ 
	- 9. Лля чего используется функция СУММ?
- для получения суммы квадратов указанных чисел a)
- для получения суммы указанных чисел  $b)$
- $c)$ для получения разности сумм чисел
- $\mathbf{d}$ для получения квадрата указанных чисел

### в) примерные кейс-задания для оценки освоения компетенций, закрепленных за лиспиплиной

Компетенция 1. ОК-3. Владение основными методами, способами и средствами получения, хранения, переработки информации, навыками работы с компьютером как средством управления информацией

Кейс-задание 1

Представлены данные по выполнению договорных обязательств.

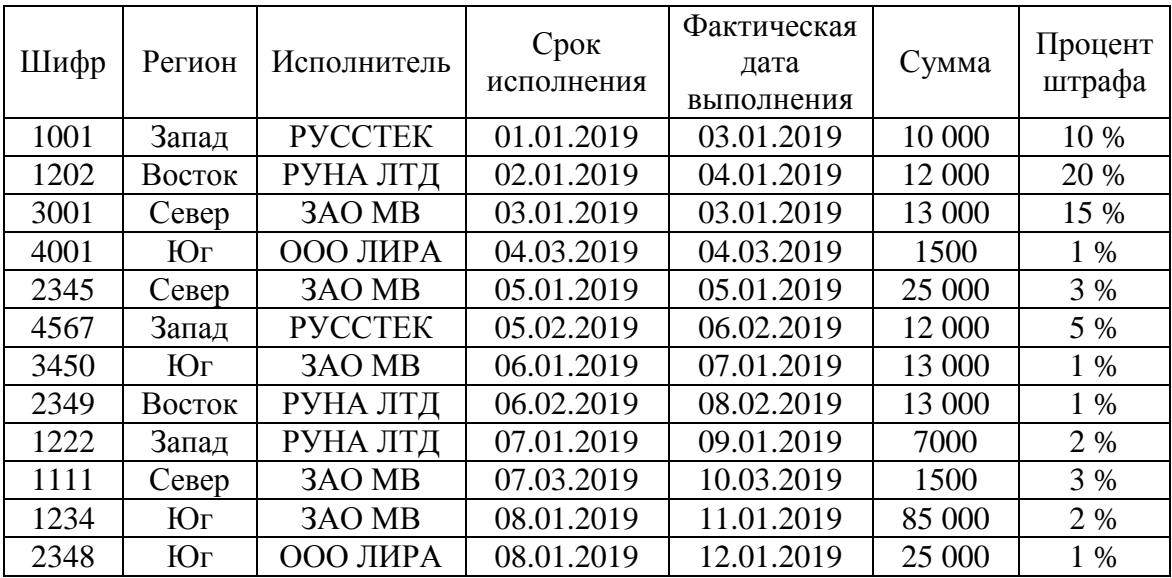

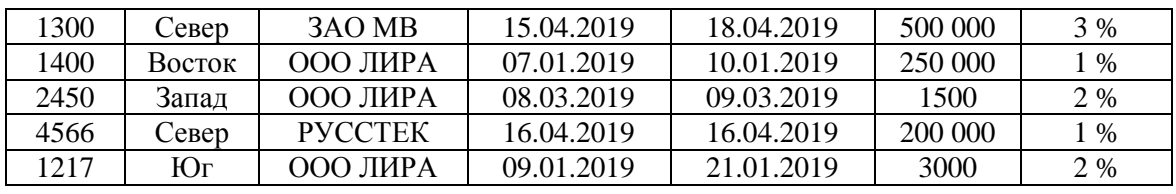

С помощью компьютерных инструментальных средств (например, MS Excel) вычислить суммарный штраф для региона «Север» и представить графически продолжительность срыва контракта для каждого исполнителя.

#### Кейс-задание 2

Спрогнозируйте изменение уровня преступности к 2020 г. по имеющимся данным с применением статистических методов, реализуемых с помощью компьютерных инструментальных средств (например, MS Excel).

#### **Динамика отдельных насильственных и корыстно-насильственных преступлений в России за 1988-2018 гг.**

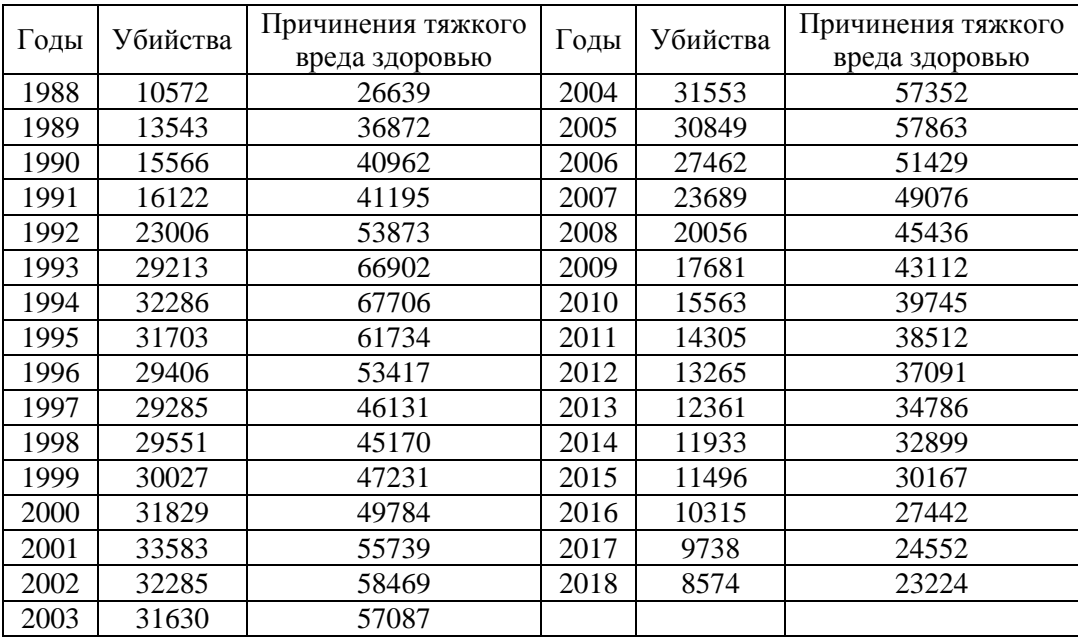

#### **Компетенция 2**

ОК-4. Способность работать с информацией в глобальных компьютерных сетях

#### Кейс-задание 1

На странице https://мвд.pф/reports/ найдите краткую характеристику состояния преступности в Российской Федерации за январь - декабрь 2019 года. Охарактеризуйте изменение тенденции числа преступлений против личности.

#### Кейс-задание 2

Между организациями заключен договор аренды недвижимого имущества. Арендатор трижды не вносил арендную плату по истечении установленного договором срока платежа. Арендодатель собирается досрочно расторгнуть договор. Для этого в соответствии со ст. 619 ГК РФ он должен направить арендатору письменное предупреждение о необходимости исполнения им обязательства в разумный срок. С помощью справочно-правовой системы выясните, какой срок можно считать разумным.

#### **г) критерии оценивания компетенций (результатов)**

Оценка «зачтено» выставляется студенту, показавшему знания учебной программы дисциплины и умение применять их на практике при решении конкретных задач, обоснование принятых решений.

Оценка «незачтено» выставляется студенту, ответ которого содержит существенные пробелы в знании содержания учебной программы дисциплины.